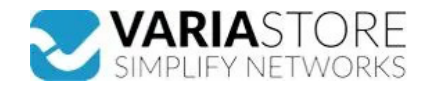

**Artikelnr.:** 390704 **RUTM09 - 4G LTE-Router**

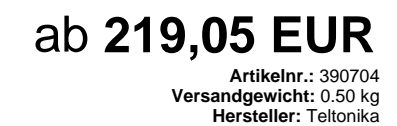

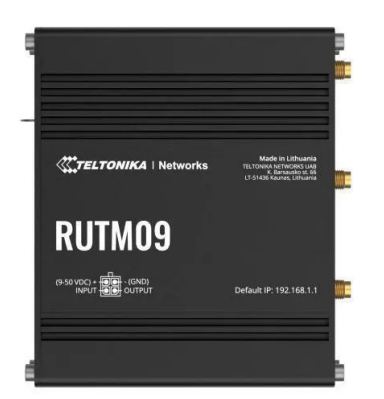

**Produktbeschreibung** 

Der RUTM09 ist ein drahtloser 4G-LTE-Router, der für Anwendungen mit hohen Mobilfunkgeschwindigkeiten entwickelt wurde. Er verfügt über Cat 6 und Dual-SIM-Fähigkeiten, wodurch das Gerät Geschwindigkeiten von bis zu 300 Mbit/s und Funktionen wie Carrier Aggregation und Failover unterstützt. Darüber hinaus verfügt der RUTM09 über vieı<br>Gigabit-RJ45-Ports und ist mit GNSS ausgestattet, das G hervorragenden Wahl, wenn es darum geht, eine unterbrechungsfreie Netzwerkkonnektivität für mobile Anwendungen oder solche, die eine Nachverfolgung erfordern,<br>sicherzustellen.MOBILE- Mobile Module: 4G (LTE) - Cat 6 bis zu SMS zu SMS, geplante SMS, SMS-Autoreply, SMPP- USSD: Unterstützt das Senden und Lesen von Unstructured Supplementary Service Data-Nachrichten- Schwarze/Weiße<br>Liste: Schwarz/Weiß-Liste der Betreiber (nach Land oder einzelne Liste: Schwarz/Weiß-Liste der Betreiber (nach Land oder einzelnen Betreibern)- Mehrere PDN: Möglichkeit, verschiedene PDNs für mehrere Netzzugänge und Dienste zu<br>Verwenden- Bandverwaltung: Bandsperre, Anzeige des Status de benutzerdefinierte Regeln- Firewall-Statusseite: Anzeige aller Firewall-Statistiken, Regeln und Regelzähler- Ports-Verwaltung: Anzeigen der Geräteports, Aktivieren und<br>Deaktivieren der einzelnen Ports, Aktivieren oder Deak Optionen, von denen jede als automatisches Failover verwendet werden kann- Lastausgleich: Ausgleich des Internetverkehrs über mehrere WAN-Verbindungen- Hotspot: Captive<br>Portal (Hotspot), interne/externer Radius-Server, Rad gleichzeitig laufen, 27 Verschlüsselungsmethoden- OpenVPN-Verschlüsselung:DES-CBC 64, RC2-CBC 128, DES-EDE-CBC 128, DES-EDE3-CBC 192, DESX-CBC 192,BF-CBC<br>128, RC2-40-CBC 40, CAST5-CBC 128, RC2-64-CBC 64, AES-128-CBC 128, A IPsec-VPNs- SSTP: Unterstützung von SSTP-Client-Instanzen- ZeroTier: ZeroTier VPN-Client-Unterstützung- WireGuard: WireGuard VPN Client- und Serverunterstützung- Tinc: Tinc bietet Verschlüsselung, Authentifizierung und Kompression in seinen Tunneln. Client- und Server-Unterstützung.- Tailscale: Tailscale bietet Geschwindigkeit, Stabilität und<br>Einfachheit gegenüber herkömmlichen VPNs. Ver und sendet sie alle an einen einzigen ServerMQTTGATEWAY- Modbus MQTT Gateway: Ermöglicht das Senden von Befehlen und den Empfang von Daten vom MODBUS-Server über den MQTT-BrokerDNP3- Unterstützte Modi: Station, Außenstation- Unterstützte Verbindungen: TCP, USBDLMS- DLMS-Unterstützung: DLMS - Standardprotokoll für den<br>Austausch von Zählerdaten- Unterstützte Modi: Client- Unters Möglichkeiten Ihres Geräts, indem Sie eine Reihe von konfigurierbaren API-Endpunkten verwenden, um Daten abzurufen oder zu ändern. Für weitere Informationen lesen Sie bitte<br>diese Dokumentation: https://developers.teltonika Überwachung von: Gerätedaten, mobile Daten, Netzwerkinformationen, Verfügbarkeit- ThingWorx: Ermöglicht die Überwachung von: WAN-Typ, WAN-IP, Name des Mobilfunkanbieters, Signalstärke des Mobilfunknetzes, Typ des Mobilfunknetzes- Cumulocity: Ermöglicht die Überwachung von: Gerätemodell, Revision und Seriennummer,<br>WAN-Typ und IP, Mobilfunkzellen-ID, ICCID, IMEI, Verbindun Werkseinstellungen zurücksetzen: Ein vollständiges Zurücksetzen auf die Werkseinstellungen stellt alle Systemeinstellungen, einschließlich IP-Adresse, PIN und Benutzerdaten,<br>auf die Standardkonfiguration des Herstellers zu Webseitenanwendung erstellen, indem Sie Farben, Logos und andere Elemente in unserer Firmware ändern, um sie an Ihre Bedürfnisse oder die Ihrer Kunden<br>anzupassenLOCATIONTRACKING- GNSS: GPS, GLONASS, BeiDou, Galileo und QZS Server-Software: Unterstützte Serversoftware TAVL, RMS- Geofencing: Konfigurierbare mehrere Geofence-ZonenUSB- Datenrate: USB 2.0- Anwendungen: Samba-Freigabe,<br>USB-zu-seriell- Externe Geräte: Möglichkeit zum Anschluss eine Ethernet: 4 x RJ45-Anschlüsse, 10/100/1000 Mbps- E/As: 1 x Digitaler Eingang, 1 x Digitaler Ausgang an 4-poligem Stromanschluss- Status-LEDs: 3 x WAN-Typ-LEDs, 3 x<br>Mobilfunk-Verbindungstyp, 5 x Mobilfunk-Verbindungsstärke, Sonstiges: 1 x ErdungsschraubePHYSIKALISCHE SPEZIFIKATIONEN- Gehäusematerial: Eloxiertes Aluminiumgehäuse und -platten- Abmessungen (B x H x T): 115 x 44,2 x 95,1<br>mm- Gewicht: 457 g- Montagemöglichkeiten: DIN-Schiene, Wand IMMUNITĂT- Normen: EN 55032:2015+A11:2020, EN 55035:2017+A11:2020, EN 61000-3-3:2013+A1:2019+A2:2021, EN IEC 61000-3-2:2019+A1:2021, EN 301 489-1 V2.2.3, EN<br>301 489-19 V2.2.0, EN 301 489-52 V1.2.1- ESD: EN 61000-4-2:2009- 62368-1:2018

## **E** Technische Daten

**Hier gehts zum Artikel** Alle Informationen, tagesaktuelle Preise und Verfügbarkeiten

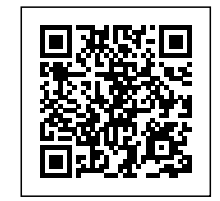